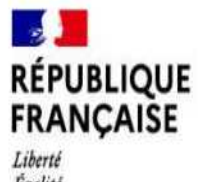

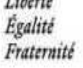

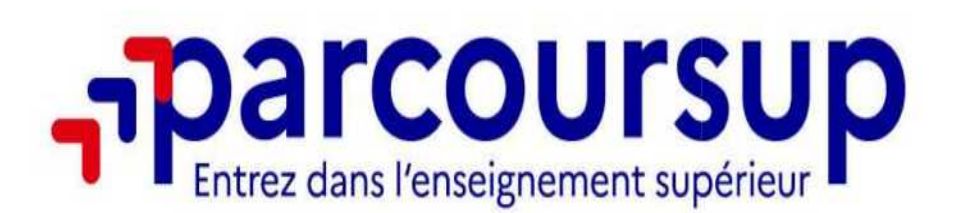

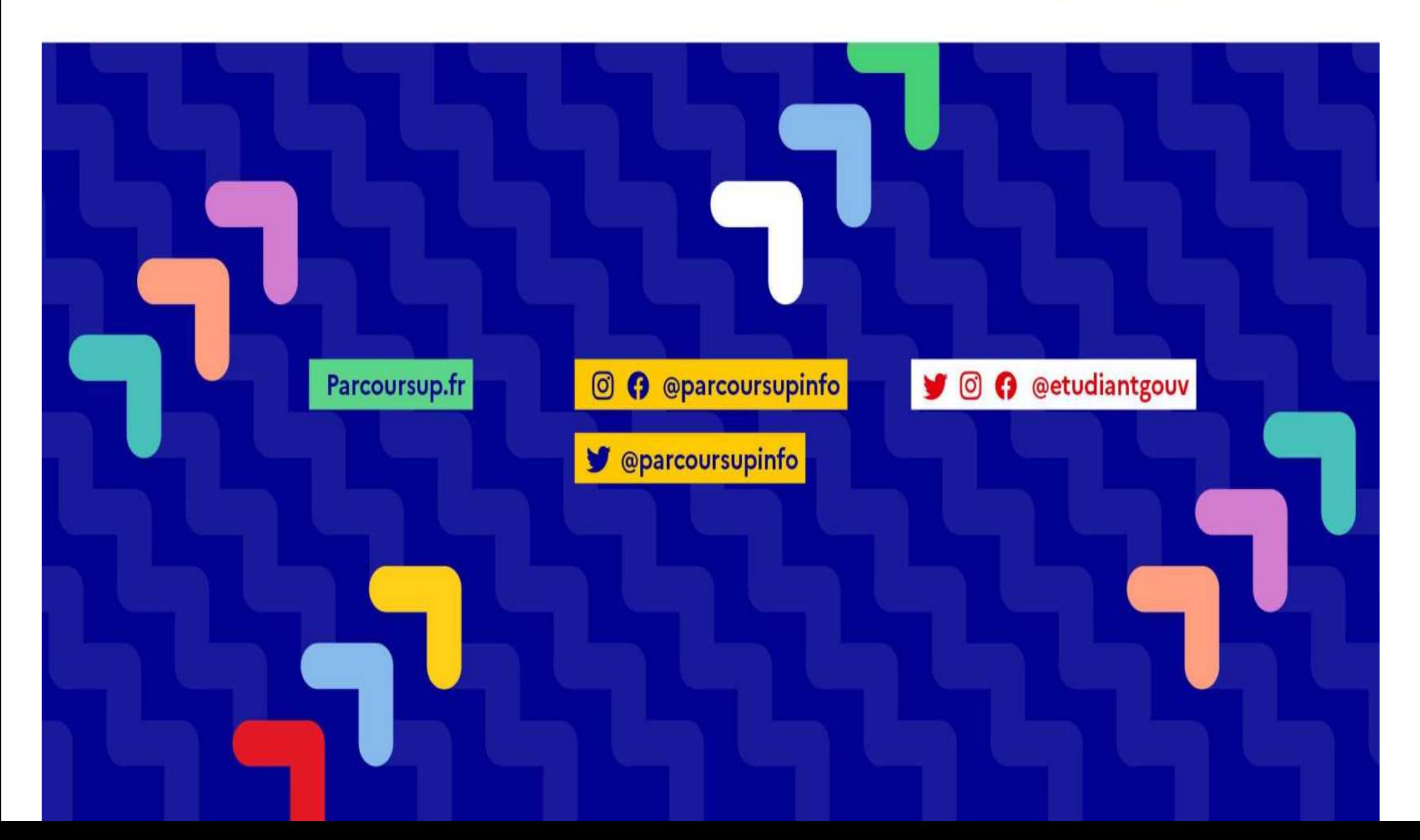

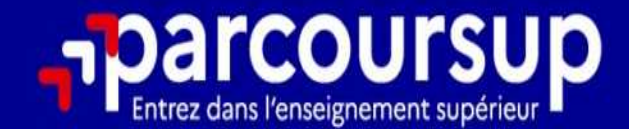

# Le calendrier 2024 en 3 étapes

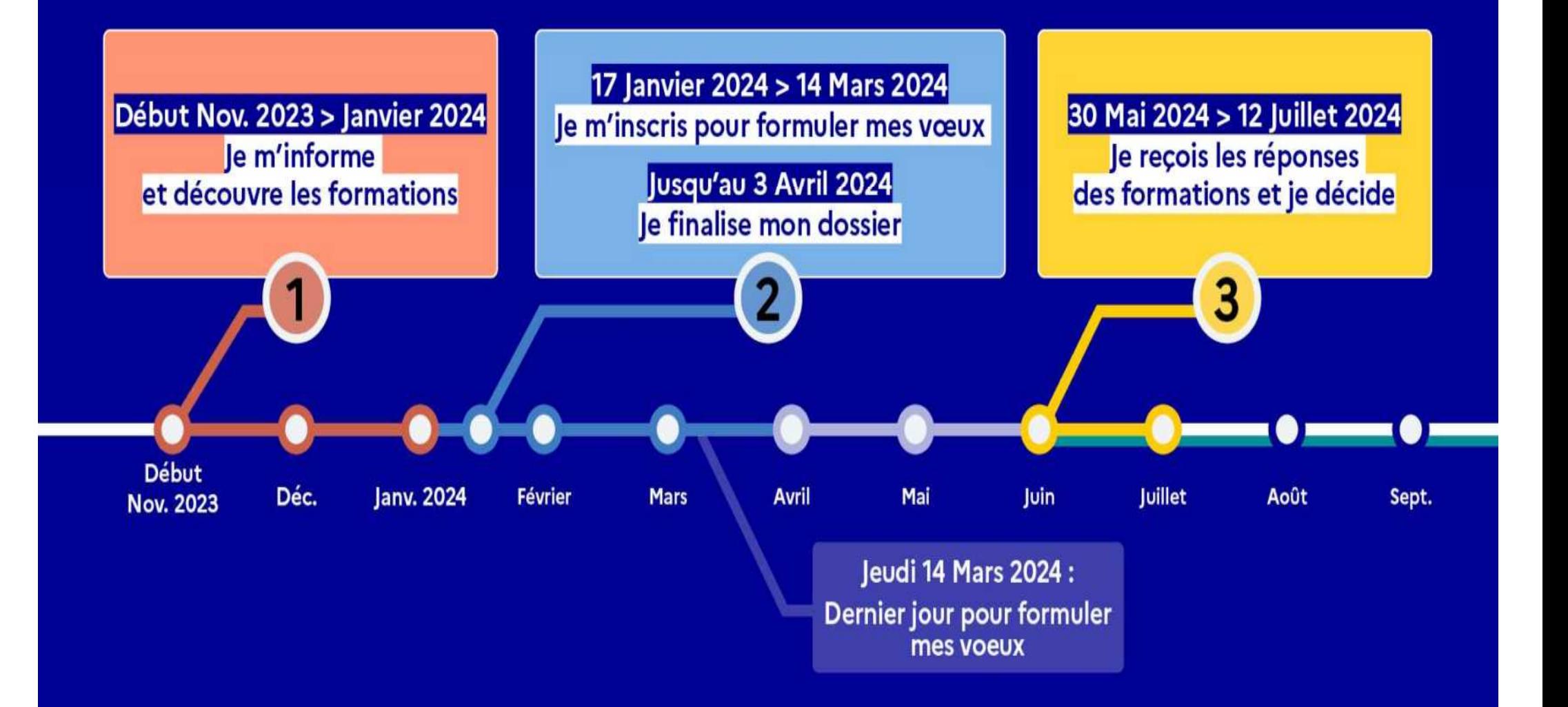

# Début Nov. 2023 > Janvier 2024 Je m'informe et découvre les formations

#### DÉBUT NOVEMBRE 2023 > JANVIER 2024

- Je prépare mon projet d'orientation:
- · Je consulte les sites avenirs.onisep.fr et Parcoursup.fr
- · J'échange avec mon professeur principal et je participe à la 1<sup>re</sup> semaine de l'orientation dans mon lycée. C'est l'occasion de réfléchir sur des perspectives de poursuite d'études ou d'insertion professionnelle.

#### **DÉBUT DÉCEMBRE**

le renseigne ma fiche de dialogue.

Le 1er conseil de classe prend connaissance de mon projet d'orientation et formule des recommandations.

#### 20 DÉCEMBRE

#### Ouverture du site d'information de Parcoursup 2024 :

- · Je m'informe sur le fonctionnement de Parcoursup.fr
- · Je consulte le moteur de recherche des formations 2024 :
- 23000 formations sont proposées. Des informations importantes sont disponibles sur l'établissement (statut, frais de scolarité, éventuels frais de candidature...), les enseignements proposés, les compétences et connaissances attendues, les conseils pour les lycéens, les critères d'analyse des candidatures, les possibilités de poursuite d'étude et les débouchés professionnels.

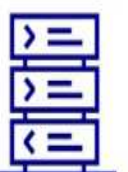

Avez-vous pensé à l'apprentissage?

**Plus de 9000** formations sont disponibles sur Parcoursup

#### L'accompagnement au sein du lycée : des acteurs et des temps forts pour vous aider à élaborer votre projet d'orientation

- 2 professeurs principaux en terminale pour un suivi personnalisé avec l'appui des psychologues de l'Education nationale
- Des heures d'accompagnement personnalisé consacrées à l'orientation intégrées à l'emploi du temps des élèves
- Un temps fort : la semaine de l'orientation pour échanger avec des formations en présentiel

# Parmi les 23 000 formations dispensant des diplômes reconnus par **Parmi les 23 000 formations dispensant des diplômes reconnus par<br>
l'État disponibles via le moteur de recherche de formation :<br>
Des formations sous statut étudiant : les différentes licences (dont les licences « accès**

**Parmi les 23 000 formations dispensant des diplômes reconnus par<br>
l'État disponibles via le moteur de recherche de formation :<br>
Des formations sous statut étudiant : les différentes licences (dont les licences « accès<br>
sa Example 18 antique santé en la paramier de la parcours préparatoires au préparatoires en la professorat des diplômes reconnus par<br>
Etat disponibles via le moteur de recherche de formation :<br>
Des formations sous statut étu** aux études de santé (PASS), les classes prépa, BTS, BUT (Bachelor universitaire de technologie ), formations en soins infirmiers (en IFSI) et autres formations paramédicales, formations en travail social (en EFTS), écoles d'ingénieur, de commerce et de management, Sciences Po/ Instituts d'Etudes Politiques, formations en apprentissage, écoles vétérinaires, formations aux métiers de la culture, du sport…

Des formations en apprentissage : l'apprentissage est proposé dans différentes formations (BTS, BUT, licence…).

Des informations utiles à consulter sur la fiche formation : le statut de l'établissement (public/privé ), la nature de la formation (sélective /non sélective), les frais de scolarité, les chiffres clés

Quelques rares formations privées ne sont pas présentes sur Parcoursup > prendre contact avec les établissements

# Les modalités d'examen des candidatures affichées pour chaque formation

#### • Dans les formations sélectives (classes prépa, BUT, BTS, écoles, IFSI…)

• L'admission se fait sur dossier et, dans certains cas, en ayant recours, en plus ou en lieu et place du dossier, à des épreuves écrites et/ou orales dont le calendrier et les modalités sont affichés aux candidats (rubrique « consulter les modalités de **S modalités d'examen des candidatur chaque formation<br>
Dans les formations sélectives (classes prépa, BUT, B<br>
L'admission se fait sur dossier et, dans certains cas, er<br>
lieu et place du dossier, à des épreuves écrites et/o** 

#### Dans les formations non sélectives (licences, PPPE et PASS)

- **From that the set of the solution of the set of the solution of the solution**<br> **Pans les formations sélectives (classes prépa, BUT, BTS, écoles, IFSI...)**<br>
L'admission se fait sur dossier et, dans certains cas, en ayant r **Urr chaque formation**<br>
Dans les formations sélectives (classes prépa, BUT, BTS, écoles, IFSI...)<br>
L'admission se fait sur dossier et, dans certains cas, en ayant recours, en plus ou en<br>
lieu et place du dossier, à des épr **Dans les formations sélectives (classes prépa, BUT, BTS, écoles, IFSI...)**<br>L'admission se fait sur dossier et, dans certains cas, en ayant recours, en plus ou en<br>lieu et place du dossier, à des épreuves écrites et/ou oral **Dans les formations sélectives (classes prépa, BUT, BTS, écoles, IFSI...)**<br>L'admission se fait sur dossier et, dans certains cas, en ayant recours, en plus ou en<br>lieu et place du dossier, à des épreuves écrites et/ou oral • L'admission se fait sur dossier et, dans certains cas, en ayant recours, en plus ou en<br>lieu et place du dossier, à des épreuves écrites et/ou orales dont le calendrier et les<br>modalités sont affichés aux candidats (rubri
- d'un dispositif de réussite (remise à niveau, tutorat…) afin de l'aider et de favoriser sa réussite

### Consolider votre projet d'orientation

Modalités et critères d'analyse des candidatures, taux d'accès, nombre de places, profil des candidats classés, frais de scolarité, débouchés et insertion professionnelle …

#### CES DONNÉES SONT ESSENTIELLES

- à prendre en compte par le lycéen et sa famille pour réfléchir sur son projet de poursuite d'études et formuler des vœux
- pour discuter avec les professeurs, professeurs principaux et les psychologues de l'Education nationale

# 17 Janvier 2024 > 14 Mars 2024 > 3 Avril 2024 Je m'inscris pour formuler mes voeux et finalise mon dossier

#### TOUT AU LONG DU 2<sup>e</sup> TRIMESTRE

Je poursuis ma réflexion avec mes professeurs principaux et je participe aux journées portes ouvertes des établissements d'enseignement supérieurs et aux salons d'orientation.

#### DU 17 JANVIER AU 14 MARS

· Je m'inscris sur Parcoursup pour créer mon dossier candidat.

· Je formule mes vœux : jusqu'à 10 vœux (avec possibilité de sous-voeux selon les formations) et 10 vœux supplémentaires pour les formations en apprentissage.

Jeudi 14 mars 2024 : dernier jour pour formuler mes vœux.

#### **MERCREDI 3 AVRIL**

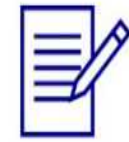

Dernier jour pour finaliser mon dossier candidat avec les éléments demandés par les formations et confirmer chacun de mes vœux.

#### **FÉVRIER - MARS**

2<sup>e</sup> conseil de classe: chaque vœu que je formule fait l'objet d'une fiche Avenir comprenant les appréciations de mes professeurs et l'avis du chef d'établissement.

Des vidéos tutorielles sont proposées sur Parcoursup pour vous guider à chaque étape

#### **AVRIL-MAI**

Chaque formation que j'ai demandée organise une commission pour examiner ma candidature à partir des critères généraux d'examen des vœux qu'elle a définis et que j'ai consultés sur sa fiche détaillée via Parcoursup.

#### S'inscrire sur Parcoursup

• > Une adresse mail valide et consultée régulièrement : pour échanger et recevoir les informations sur votre dossier S'inscrire sur Parcoursup<br>
• **>Une adresse mail valide et consultée régulièrement :** pour échanger et recevoir<br>
les informations sur votre dossier<br>
Important : renseignez un numéro de portable pour recevoir les alertes env

plateforme

 >L'INE (identifiant national élève en lycée général, technologique ou professionnel). Vous le trouverez sur la confirmation d'inscription au bac, sur le relevé des notes EAF. Suivalle aux parents ou tuteurs légaux : renseigner votre email et numéro de portable pour recevoir les alertes envoyées par la plateforme<br>
Suivalle de portable pour recevoir les alertes envoyées par la plateforme<br>
Suivall dossier de votre dossier<br>
de votre dossier<br>
dossier de votre dossier<br>
dossier de votre dossier<br>
dossier de votre dossier<br>
dossier de votre finant national élève en lycée général, technologique ou<br>
professionnel). Vous le t recevoir des formations sur voire dossier<br>important : renseignez un numéro de portable pour recevoir les alertes envoyées par la<br> **EXECUINE** (identifiant national élève en lycée général, technologique ou<br>
professionnel). V

### Formuler librement vos vœux sur Parcoursup

- > Jusqu'à 10 vœux et 10 vœux supplémentaires pour des formations en apprentissage
- 
- <sup>&</sup>gt; Pour des formations sélectives (Classes prépa, STS, IUT, écoles, IFSI, IEP…) et non Entre<br> **Entre du Caracteur du Caracteur de la 14 m<br>
Susqu'à 10 vœux et 10 vœux supplémentaires pour des formations en<br>
> Pour des formations sélectives (Classes prépa, STS, IUT, écoles, II<br>
sélectives (licences, PPPE ou PA** • • Proposed ignes, le lycéen explique de qui motive son vœu. Il est accompagné par son professeur principal<br>• • • Prour des formations sélectives (Classes prépa, STS, IUT, écoles, IFSI, IEP...) et non sélectives (licences Entre le 17 janvier<br> **Entre le 17 janvier**<br> **Entre le 17 janvier<br>
Dusqu'à 10 vœux et 10 vœux supplémentaires pour des formations en apprentissage<br>
De Pour des formations sélectives (Classes prépa, STS, IUT, écoles, IFSI, I Formuler librement vos vœus<br>
Pormuler librement vos vœus<br>
Pour des formations sélectives (Classes prépa, S<br>
sélectives (licences, PPPE ou PASS)<br>
> Lorsque la formation l'a demandé, le vœu doir<br>
quelques lignes, le lycéen** • > Des vœux et 10 vœux exercises (Classes prépa, STS, IUT, écoles, IFSI, IEP...) et non<br>
• > Pour des formations sélectives (Classes prépa, STS, IUT, écoles, IFSI, IEP...) et non<br>
• > Pour des formations sélectives (Class • > La date de formulation des vœux n'est pas prise en compte pour l'examen du dossier<br>• > Pour des formations sélectives (Classes prépa, STS, IUT, écoles, IFSI, IEP...) et non<br>• sélectives (licences, PPPE ou PASS)<br>• > Lor • > Jusqu'à 10 vœux et 10 vœux supplémentaires pour des formations en apprentissage<br>• > Pour des formations sélectives (Classes prépa, STS, IUT, écoles, IFSI, IEP...) et non<br>sélectives (licences, PPPE ou PASS)<br>• > Lorsque Solongue la formation l'a demandé, le voeu doit être expressément motivé : en<br>quelques lignes, le lycéen explique ce qui motive son voeu. Il est accompagné par son<br>professeur principal<br>> Des voeux qui n'ont pas besoin d'êt
- autocensure
- 
- concerne
- •

les candidats ont confirmé 13 vœux en moyenne).

# Focus sur les vœux multiples

> Un vœu multiple est un regroupement de plusieurs formations similaires

(es vœux multiples, pour vous donner<br>plus d'opportunités<br>Portunités<br>(exemple : le vœu multiple BTS « Management commercial opérationnel » qui<br>regroupe toutes les formations de BTS « MCO » à l'échelle nationale).<br>Pour veu m **Example 19 Console Console Console Console Console Console Console Console Console Console Console Console Console Summary (Example : le vœu multiple BTS « Management commercial opérationnel » qui<br>example : le vœu multipl** 

> Un vœu multiple compte pour un vœu parmi les 10 vœux possibles.

> Chaque vœu multiple est composé de sous-vœux qui correspondent chacun à un établissement différent. Vous pouvez choisir un ou plusieurs établissements, sans avoir besoin de les classer.

> Sauf exception, il n'y a pas de vœu multiple pour les licences

A noter : Il n'est possible de sélectionner que 5 vœux multiples maximum pour les filières IFSI, orthoptie, audioprothèse et orthophonie qui sont regroupées au niveau territorial.

# La demande de césure : mode d'emploi

- Un lycéen peut demander une césure directement après le bac : possibilité de suspendre temporairement une formation afin d'acquérir une expérience utile pour son projet de formation (partir à l'étranger, réaliser un projet associatif, entrepreneurial etc…) La demande de césure : mode d'emploiptéen peut demander une césure directement après le bac<sup>1</sup> : pos-<br>pendre temporairement une formation afin d'acquérir une expériency projet de formation (partir à l'étranger, réaliser un
	- > Durée la césure : d'un semestre à une année universitaire
	- > Demande de césure à signaler lors de la saisie des vœux sur Parcoursup (en
	- > L'établissement prend connaissance de la demande de césure après que le lycéen a accepté définitivement la proposition d'admission > Le lycéen contacte la formation pour s'y inscrire et savoir comment déposer sa demande de césure
	- > La césure n'est pas accordée de droit : une lettre de motivation précisant les objectifs et le projet envisagés pour cette césure doit être adressée au président ou directeur de l'établissement
	- > A l'issue de la césure, l'étudiant pourra réintégrer la formation s'il le souhaite sans repasser par Parcoursup

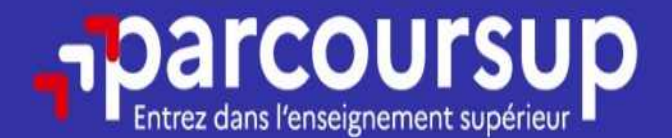

# Date limite pour formuler vos vœux > Jeudi 14 mars 2024 (23h59 heure de Paris)

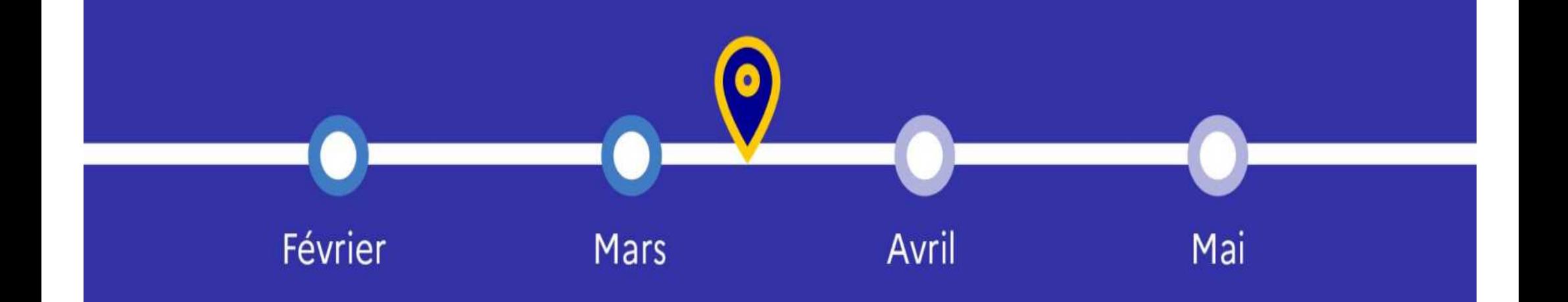

# Finaliser son dossier et confirmer vos vœux

- Pour que les vœux saisis deviennent définitifs sur Parcoursup, les candidats doivent obligatoirement :
- > Compléter leur dossier :
- >Lettre de motivation par vœu uniquement lorsque la formation l'a demandée Finaliser son dossier et confirmer vos vœux<br>
Pour que les vœux saisis deviennent définitifs sur Parcoursup, les<br>
andidats doivent obligatoirement :<br>
> préférence et autres projets »<br>
> préférence et autres projets »<br>
> piè Pour que les vœux saisis deviennent définitifs sur Parcoursup, les<br>andidats doivent obligatoirement :<br>> lettre de motivation par vœu uniquement lorsque la formation l'a<br>demandée<br>> rubrique « préférence et autres projets »<br> Teur dossier 3<br>
dée<br>
ue « préférence et autres projets »<br>
complémentaires demandées par certaines formations<br>
ue « activités et centres d'intérêt » (facultative)<br>
chacun de leurs vœux<br>
Un vœu non confirmé avant le 3 avril
	-
	- >pièces complémentaires demandées par certaines formations
	-

#### > Confirmer chacun de leurs vœux

ne sera pas examiné par la formation

# La rubrique « préférence et autres projets »<br>que obligatoire dans laquelle le candidat indique :

- 
- Ia rubrique « préférence et autres projets<br>• Rubrique obligatoire dans laquelle le candidat indique :<br>• ses préférences parmi les vœux formulés ou pour un domaine pa<br>Ces informations seront très utiles aux commissions d'ac • ses préférences parmi les vœux formulés ou pour un domaine particulier. Ces informations seront très utiles aux commissions d'accès à l'enseignement supérieur (CAES) qui accompagnent les candidats n'ayant pas eu de proposition d'admission à partir du 4 juillet 2024.

s'il souhaite candidater dans des formations hors Parcoursup ou s'il a des projets professionnels ou personnels, en dehors de la plateforme.

A noter : ces informations sont confidentielles et ne sont pas transmises aux formations. Elles permettent simplement de mieux suivre les candidats durant la procédure et de mieux analyser leurs motivations et besoins.

# La rubrique « Activités et centre d'intérêts »<br>
Sa rubrique « Activités et centre d'intérêts »

#### • Rubrique facultative où le candidat :

- renseigne des informations qui ne sont pas liées à sa scolarité et que le candidat souhaite porter à la connaissance des formations (ex : activités extra-scolaires, stages / job, pratiques culturelles ou sportives…)
- Un espace pour faire connaitre ses engagements : vie lycéenne, engagement associatif, service civique ou SNU, cordées de la réussite, etc…

Un atout pour se démarquer, parler davantage de soi et mettre en avant des qualités, des compétences ou des expériences qui ne transparaissent pas dans les bulletins scolaires

# Récapitulatif des éléments transmis à chaque formation

- > La lettre de motivation quand elle o est demandée par la formation
- >les pièces complémentaires demandées par certaines formations
- >la rubrique « Activités et centres
- > la fiche Avenir renseignée par le lycée
- Les bulletins scolaires et notes du baccalauréat :
- Les éléments transmis aux<br>
formations du supérieur<br> **ransmis à chaque formation**<br> **es bulletins scolaires et notes du<br>
accalauréat :<br>
 Année de première : bulletins<br>
scolaires et les notes des épreuves<br>
anticipées de fran** Les éléments transmis aux<br>formations du supérieur<br>**nsmis à chaque formation**<br>sulletins scolaires et notes du<br>lauréat :<br>Année de première : bulletins<br>scolaires et les notes des épreuves<br>anticipées de français et celles au t formations du supérieur<br> **nsmis à chaque formation<br>
ulletins scolaires et notes du<br>
alauréat :<br>
Année de première : bulletins<br>
scolaires et les notes des épreuves<br>
anticipées de français et celles au titre<br>
du contrôle con nsmis à chaque formation<br>
vulletins scolaires et notes du<br>
plauréat :<br>
Année de première : bulletins<br>
scolaires et les notes des épreuves<br>
anticipées de français et celles au titre<br>
du contrôle continu du baccalauréat<br>
(p nsmis à chaque formation<br>
ulletins scolaires et notes du<br>
alauréat :<br>
Année de première : bulletins<br>
scolaires et les notes des épreuves<br>
anticipées de français et celles au titre<br>
du contrôle continu du baccalauréat<br>
(po** technologiques) **Example de la producció de la producció de terminale de la première de première** : bulletins<br>
scolaires et les notes des épreuves<br>
anticipées de français et celles au titre<br>
du contrôle continu du baccalauréat<br>
(pour les ulletins scolaires et notes du<br>
alauréat :<br>
Année de première : bulletins<br>
scolaires et les notes des épreuves<br>
anticipées de français et celles au titre<br>
du contrôle continu du baccalauréat<br>
(pour les lycéens généraux et<br>
- d'intérêt », si elle a été renseignée de la mode de terminale : bulletins 1 er semestre)

#### Des informations sur votre parcours spécifique (sections européennes ou binationales et les options internationales)

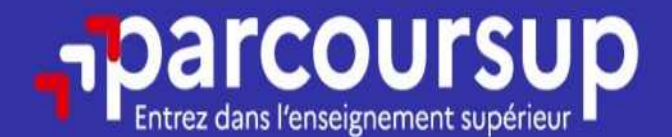

# Date limite pour compléter votre dossier et confirmer vos vœux > Mercredi 3 avril 2024 (23h59 heure de Paris)

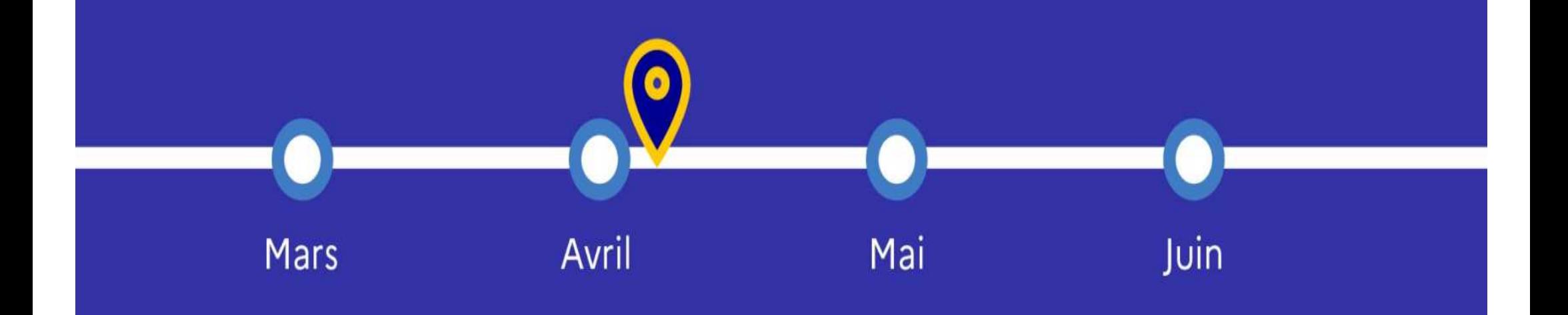

# Rappel : Parcoursup ne décide pas de votre affectation

• Aucun algorithme de Parcoursup ne fait l'analyse de votre candidature

• Ce sont les formations qui<br>
• Ce sont les candidatures<br>
• Ce sont les enseignants de la formation demandée qui analysent votre candidature<br>
• Ce sont les enseignants de la formation demandée qui analysent votre candidatu de sont les formations qui<br>
dévaluent les candidatures<br>
dévaluent les candidatures<br>
d'une algorithme de Parcoursup ne fait l'analyse de votre candidature<br>
Ce sont les enseignants de la formation demandée qui analysent votr definit les candidatures<br>
dévaluent les candidatures<br>
dévaluent les candidatures<br>
dévaluent les candidatures<br>
de sont les enseignants de la formation demandée qui analysent votre candidature<br>
dens le cadre d'une commission évaluent les candidature<br> **appel : Parcoursup ne décide pas de votre affect:**<br>
Aucun algorithme de Parcoursup ne fait l'analyse de votre candidature<br>
Ce sont les enseignants de la formation demandée qui analysent votre can **Rappel : Parcoursup ne décide pas de votre affectation<br>
Aucun algorithme de Parcoursup ne fait l'analyse de votre candidature<br>
ce sont les enseignants de la formation demandée qui analysent votre candidature<br>
dans le cad appel : Parcoursup ne decide pas de votre arrectation**<br> **Aucun algorithme de Parcoursup ne fait l'analyse de votre candidature**<br> **Ce sont les enseignants de la formation demandée qui analysent votre candidature**<br> **damis** Aucun algorithme de Parcoursup ne fait l'analyse de votr<br>Ce sont les enseignants de la formation demandée qui a<br>dans le cadre d'une commission d'examen des vœux (e<br>définit les modalités et les critères d'analyse des candid **Example of the candidat choisit en formation** demandée qui analysent votre candidature<br>
dans le cadre d'une commission d'éxamen des vœux (ou jury). Cette commission<br>
définit les modalités et les crières d'analyse des cand

#### • Aucun algorithme de Parcoursup ne décide de votre affectation

- 
- Ce sont les enseignants de la formation demandée qui analysent votre candidature<br>dans le cadre d'une commission d'examen des vœux (ou jury). Cette commission<br>définit les modalités et les critères d'analyse des candidatures dans le cadre d'une commission d'examen des vœux (ou jury). Cette commission<br>définit les modalités et les critères d'analyse des candidatures renseignés sur cette<br>fiche. Parcoursup n'analyse aucune candidature.<br>Aucun algor définit les modalités et les critères d'analyse de<br>fiche. **Parcoursup n'analyse aucune candidature**.<br>**Aucun algorithme de Parcoursup ne décide de v**<br>Apres analyse des candidatures, les formations t<br>de base aux propositions

# La phase d'admission principale : 30 mai au 12 juillet 2024

- >Avant le démarrage de la phase de la phase d'admission, repensez à vos vœux, à ceux qui vous intéressent vraiment car il faudra faire un choix.
- >Les candidats consultent les réponses des formations le 30 mai 2024
- > Ils reçoivent les propositions d'admission au fur et à mesure et en continu : chaque fois qu'un candidat fait un choix entre plusieurs propositions, il libère des places qui sont immédiatement proposées à d'autres candidats en liste d'attente.
- > Les candidats doivent obligatoirement répondre à chaque proposition d'admission reçue avant la date limite indiquée dans leur dossier. En l'absence de réponse, la proposition est retirée.
- >Parcoursup permet aux candidats de changer d'avis au fur et à mesure des propositions reçues. Parcoursup permet de conserver les vœux en attente et les candidats peuvent suivre la situation qui évolue en fonction des places libérées.

# Comment répondre aux propositions d'admission ? (1/2)

- > Le lycéen reçoit une seule proposition d'admission et il a des vœux en attente :
- **Explore 19 For Symment répondre aux propositions d'admission ? (1/2)**<br>
Iycéen reçoit une seule proposition d'admission et il a des vœux en attente :<br>
 Il accepte la proposition (ou y renonce). Il peut ensuite indiquer le attente qu'il souhaite conserver (cette possibilité existe jusqu'au moment de l'archivage des vœux en attente) mment répondre aux propositions d'admission ? (1/2)<br>
reéen reçoit une seule proposition d'admission et il a des vœux en attente :<br>
Il accepte la proposition (ou y renonce). Il peut ensuite indiquer le(s) vœu(x) en<br>
attente
	- S'il accepte définitivement la proposition, cela signifie qu'il renonce à tous ses formation acceptée
- > Le lycéen reçoit plusieurs propositions d'admission et il a des vœux en attente :
	- Il ne peut accepter qu'une seule proposition à la fois. En faisant un choix entre plusieurs propositions, il libère des places pour d'autres candidats en attente
	- Il peut indiquer le(s) vœu(x) en attente qu'il souhaite conserver
- S'il accepte définitivement une proposition, cela signifie qu'il renonce aux autres l'archivage des vœux en attente)<br>S'il accepte définitivement la proposition, cela signifie qu'il renonce à tous ses<br>autres vœux. Il consulte alors les modalités d'inscription administrative de la<br>formation acceptée<br>veén re acceptée

# Comment répondre aux propositions d'admission ? (2/2)

#### >Le lycéen ne reçoit que des réponses « en attente »

France 1991 and the propositions d'admission  $\frac{2}{2}$ <br>
1993 and the record dans son dossier pour chaque vœu en attente<br>
1994 - des indicateurs s'affichent dans son dossier pour chaque vœu en attente<br>
1994 en trans son do et l'aident à suivre sa situation qui évolue jusqu'au 12 juillet 2024 en fonction des places libérées par d'autres candidats

>Le lycéen ne reçoit que des réponses négatives (dans le cas où il n'a formulé que des vœux pour des formations sélectives)

– dès le 30 mai 2024, il peut demander un conseil ou un accompagnement dans son lycée ou dans un CIO pour envisager d'autres choix de formation et préparer la phase complémentaire à partir du 11 juin 2024.

A savoir : la phase complémentaire permet de formuler jusqu'à 10 nouveaux vœux dans des formations qui ont des places vacantes

# Des solutions pour les candidats qui n'ont pas reçu de proposition d'admission

- > Dès le 30 mai 2024 : les lycéens qui n'ont fait que des demandes en formations Selectives et qui n'ont pas reçu de<br>proposition d'admission<br>proposition d'admission<br>proposition d'admission<br>proposition de la demandes en formations<br>sélectives et qui n'ont reçu que des réponses négatives peuvent demander **Des solutions pour les candidats qui n'ont pas reçu de<br>proposition d'admission<br>Paceuves de sur les lycéens qui n'ont fait que des demandes en formations<br>sélectives et qui n'ont reçu que des réponses négatives peuvent dema** d'orientation et préparer la phase complémentaire
- > Du 11 juin au 12 septembre 2024 : pendant la phase complémentaire, les lycéens peuvent formuler jusqu'à 10 nouveaux vœux et répondre aux propositions dans des formations disposant de places disponibles
- > A partir du 4 juillet 2024 : les candidats n'ayant pas eu de proposition peuvent solliciter depuis leur dossier l'accompagnement de la Commission d'Accès à accompagnement au lycée ou dans un CIO pour définir un nouveau projet<br>d'orientation et préparer la phase complémentaire<br>> <mark>Du 11 juin au 12 septembre 2024</mark> : pendant la phase complémentaire, les lycéens<br>peuvent formuler ju à trouver une formation au plus près de leur projet en fonction des places disponibles

# L'inscription administrative dans la formation choisie

- Après le 8 juillet 2024<br>
L'inscription administrative dans la formation choisie<br>
 Après avoir accepté définitivement la proposition d'admission de son choix et après<br>
avoir eu ses résultats au baccalauréat, le lycéen proc Après le 8 juillet 2024<br> **L'inscription administrative dans la formation choisie**<br>
Après avoir accepté définitivement la proposition d'admission de son choix et après<br>
avoir eu ses résultats au baccalauréat, le lycéen proc administrative. *Après* il e juillet 2024<br>
L'inscription administrative dans la formation choisie<br>
• Après avoir accepté définitivement la proposition d'admission de son choix et après<br>
avoir eu ses résultats au baccalauréat, le lycéen p L'inscription administrative dal<br>Après avoir accepté définitivement la proposition eu ses résultats au baccalauréat, le<br>administrative.<br>L'inscription administrative se fait directement<br>pas sur Parcoursup.<br>Les modalités d'i **Example 10 Consulter dans la formation choisie**<br>
• Après avoir accepté définitivement la proposition d'admission de son choix et après<br>
• avoir eu ses résultats au baccalauréat, le lycéen procède à son inscription<br>
• l'in
- 

#### • Les modalités d'inscription sont propres à chaque établissement :

- Parcoursup.
- 
- Après avoir accepté définitivement la proposition d'admission d<br>
avoir eu ses résultats au baccalauréat, le lycéen procède<br>
administrative.<br>
 L'inscription administrative se fait directement auprès de l'éta<br>
pas sur Par • L'inscription administrative se fait directement auprès de l'établissement choisi et<br>
• L'inscription administrative se fait directement auprès de l'établissement choisi et<br>
pas sur Parcoursup.<br>
• Les modalités d'inscrip d'union administrative se fait directement auprès de l'établissement choisi et<br>pas sur Parcoursup.<br>Les modalités d'inscription sont propres à chaque établissement :<br>Consulter les modalités d'inscription indiquées dans le d L'inscription administrative se fait directement auprès de l'établissement<br>pas sur Parcoursup.<br>
Les modalités d'inscription sont propres à chaque établissement :<br>
Consulter les modalités d'inscription indiquées dans le dos